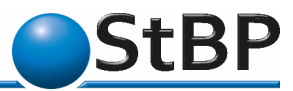

Ihr Steuerberatungspartner in Dortmund, Sendenhorst & Berlin

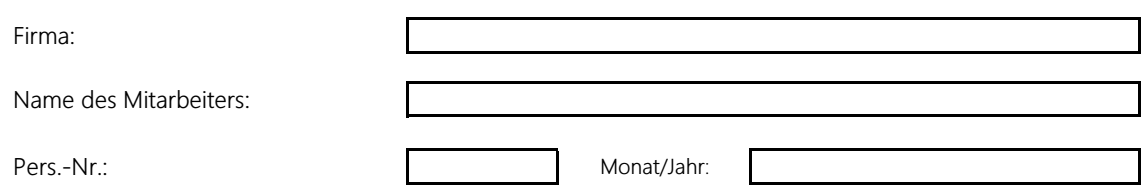

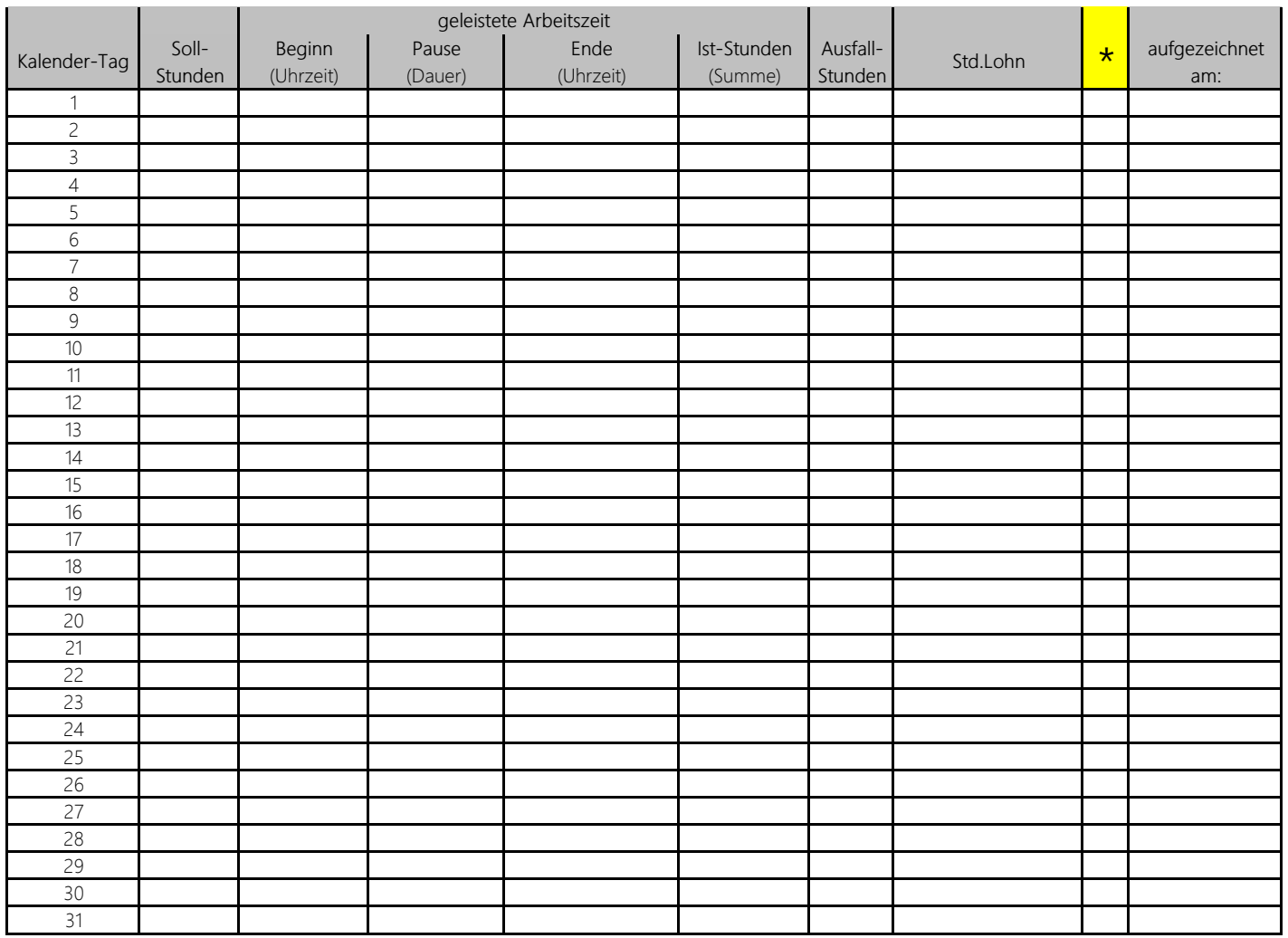

**Summe:**

Datum Unterschrift des Arbeitnehmers **Datum Unterschrift des Arbeitgebers** Datum Unterschrift des Arbeitgebers

Bitte erfassen Sie die Stunden in Industrieminuten (0,5 = 30 Minuten).

\* Tragen Sie in diese Spalte eines der folgenden Kürzel ein, wenn es für diesen Kalendertag zutrifft:

K = Krank, U = Urlaub, UU = unbezahlter Urlaub, F = Feiertag, SA = Stundenweise Abwesend, SU = Stundenweise Urlaub